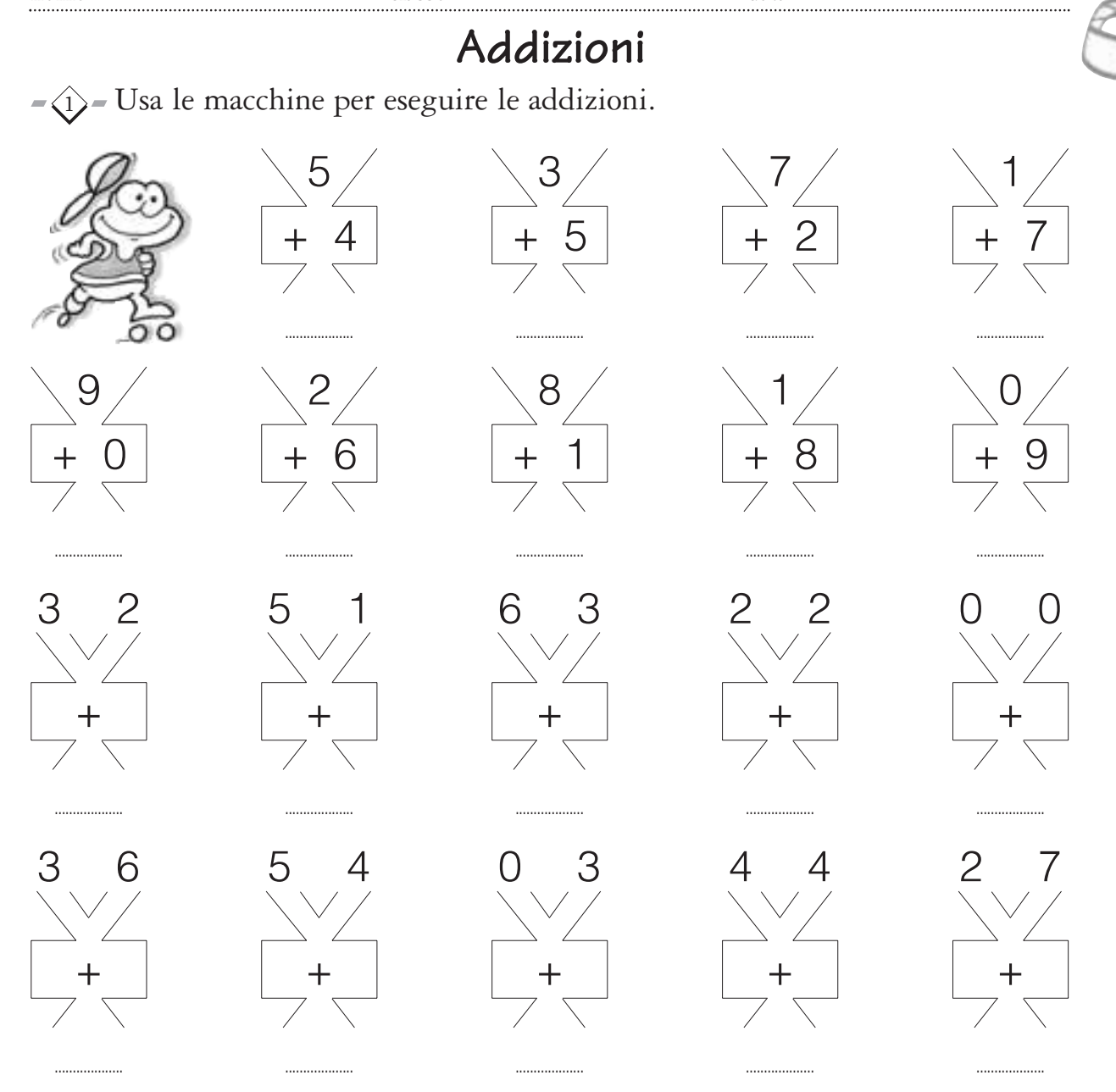

 $-\langle 2 \rangle$  - Completa le tabelle aggiungendo ciò che dicono le frecce.

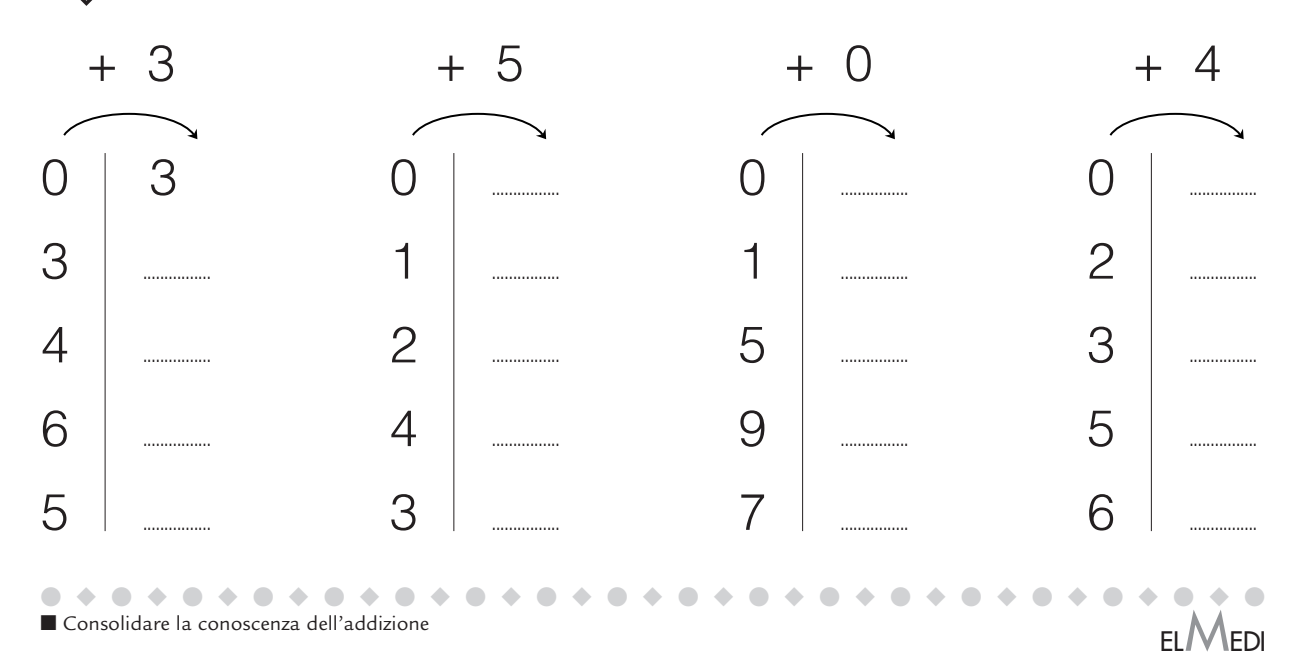